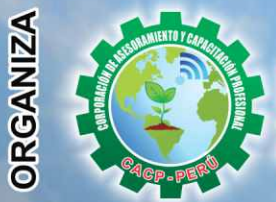

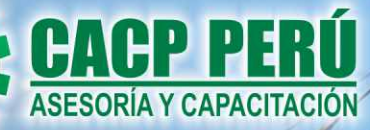

## **CURSO**

## ANÁLISIS DE G PRESUPUE **CON**

**Software:** 

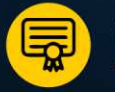

**Certificado por<br>40 HORAS ACADÉMICAS** 

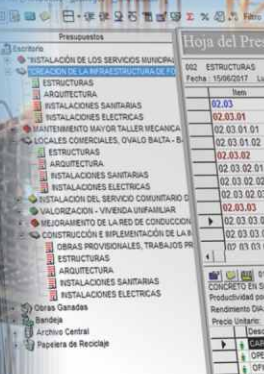

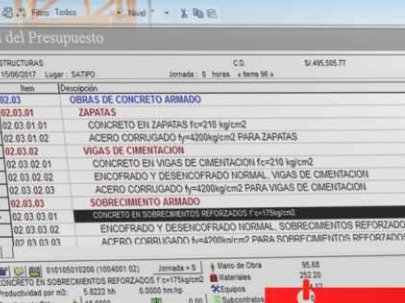

# **INICIO MAYO**

**87.43** 

16.04

80.18

14.2

 $+1001$ 

 $5,221,87$ 

## **INFORMES E INSCRIPCIONES**

#### Sede CHIMBOTE O

Av. Pacífico - Urb. Casuarinas 2da Etapa Mz. E1 Lt. 06 - 2do. Nivel (Costado de la I.E. Señor de la Vida - USP) - Nuevo Chimbote

**953620444 / 920029799 / 918343626 / 918371932** t 043-604932 - 064-583341

**DERADOR DE EQUIPO LIVIANO** 

CERE MOTOR GASOLINERO M ASA MULTIPLG FP BASOLINA 84 OCTA FOR CHANCADA DE 1/2" GRUESA (PUESTA EN OBRI

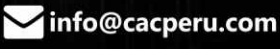

idor=LENIN PC (T

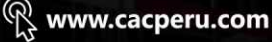

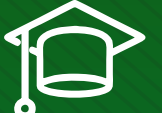

### » **PRESENTACIÓN**

Hoy en día la gestión y ejecución de proyectos constructivos deben contar con profesionales capacitados, en temas de programación, metrados, análisis de costos y presupuestos, debiendo contar con los conocimientos teóricos y prácticos aplicados a la construcción de proyectos, según los estándares del Reglamento Nacional de la Construcción y la Ley de contrataciones, así como el manejo de programas para la programación y evaluación de proyectos y el análisis de costos y presupuestos con el programa S-10, así como conocer y cumplir todos los estándares de seguridad en obras, según la norma G 050. La Corporación de Asesoramiento y Capacitación "CACP PERÚ", asumiendo su rol de capacitación y de difusión de herramientas de actualidad, presenta el curso "ANÁLISIS DE COSTOS Y PRESUPUESTOS CON S10(V.2005)".

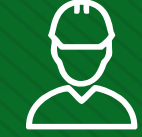

#### » **DIRIGIDO A**

Dirigido a todo tipo de profesionales, técnicos, estudiantes y público en general relacionados al campo de la construcción en diversas áreas de la ingeniería. Ingenieros o técnicos integrantes de proyectos en gestión logística y mantenimiento de planta.

### » **CERTIFICA**

Los participantes que cumplan satisfactoriamente con los requisitos Académicos y Administrativos del programa recibirán la certificación en: "ANÁLISIS DE COSTOS Y PRESUPUESTOS CON S10(V.2005)", expedido por la Corporación de Asesoramiento y Capacitación Profesional CACP S.R.L.

## » **BENEFICIOS**

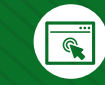

Horarios flexibles de acuerdo a tus necesidades a través del campus virtual (las 24h / 7d ).

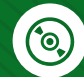

Videoconferencias en formato DVD calidad HD.

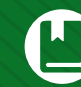

Material Impreso full color.

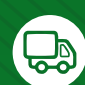

Incluye envió de materiales a todo el Perú hasta su domicilio (Olva Courier).

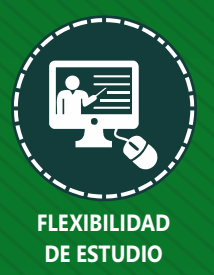

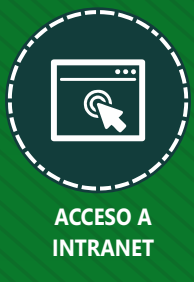

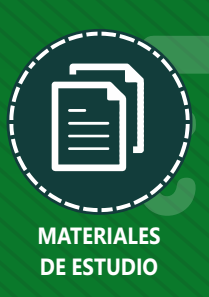

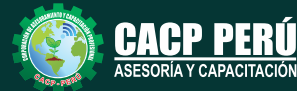

ORÍA Y CAPACITACIÓN

**Informes e Inscripciones** Cel.: **953620444** / **920029799** / **918343626** / **918371932** Fijo: **043-604932** - **064-583341** Email: info@cacperu.com Web: http://cacperu.com

**CACP PERÚ 02**

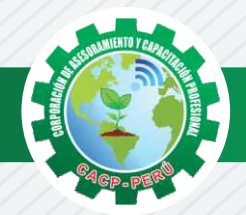

## **HERRAMIENTAS METODOLÓGICAS**

## **MODALIDAD VIRTUAL**

El participante tendrá a su disposición todos los contenidos del programa en el aula virtual CACP PERÚ, entregándosele una clave y usuario al inicio del curso. Las clases podrán verla ONLINE - EN VIVO en el mismo horario que se lleva a cabo la modalidad presencial y realizar sus preguntas. Para acceder a todas las ventajas de esta modalidad, es imprescindible tener CONOCIMIENTOS BÁSICOS DEL USO DE INFORMÁTICA (manejo de navegadores, correo electrónico, uso de procesadores de texto, impresión de documentos, descarga de documentos, etc). Así como contar de una buena conexión a la red y una computadora con características convencionales de memoria y configuración. El material educativo, tales como el DVD con el contenido de las filmaciones de las conferencias, las diapositivas impreso por clase se le enviará a su domicilio.

### **MODALIDAD PRESENCIAL**

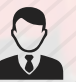

Esta modalidad consiste en que el alumno asista como mínimo al 90% de las clases teóricas prácticas. Se les brindará un manual en físico por clase y la información en digital estará disponible en el aula virtual.

## **VENTAJAS DEL CAMPUS VIRTUAL**

**Informes e** 

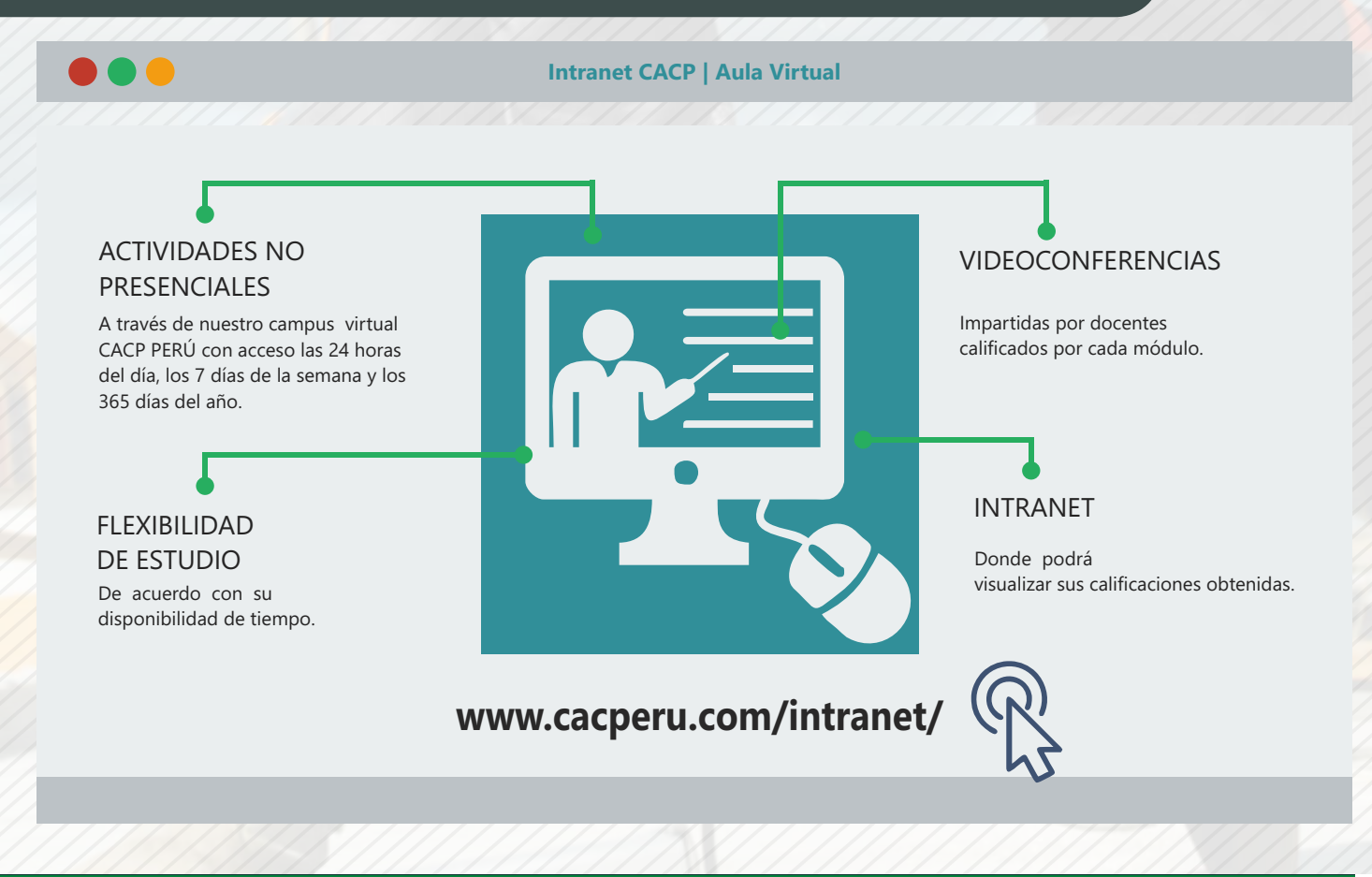

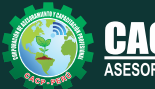

**Inscripciones** Cel.: **953620444** / **920029799** / **918343626** / **918371932** Fijo: **043-604932** - **064-583341** Email: info@cacperu.com Web: http://cacperu.com

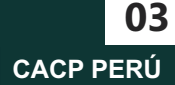

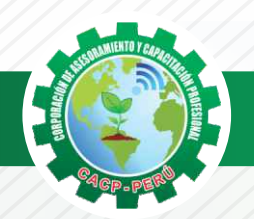

**CORPORACIÓN DE ASESORAMIENTO Y CAPACITACIÓN PROFESIONAL CAPACITACIÓN - CONSULTORÍA - INHOUSE**

## **TEMARIO**

#### **ANÁLISIS DE COSTOS Y PRESUPUESTOS CON S10(V.2005)**

#### **TEMA 01: ENTORNO, DEFINICIÓN E IMPLEMENTACIÓN DE UN PRESUPUESTO, GESTIÓN DE DATOS Y VISTAS.**

- **✓** Fundamentos y Entorno de trabajo.
- **✓** Vistas destacadas.
- **✓** Partes de un Presupuesto.
- **✓** Búsqueda, Catálogos y Tablas de datos
- **✓** Sub-presupuestos
- **✓** Generación de Ítems
- **✓** Edición, Cálculos e Informes.
- **✓** Practica Calificada 1.

#### **TEMA 02: ESTRUCTURA DEL PRESUPUESTO Y GASTOS GENERALES GG**

- **✓** Inserción de Títulos, partidas y sub-partidas.
- **✓** Pie de Presupuesto.
- **✓** Cabeceras personalizadas.
- **✓** Gastos Generales.
- **✓** Precios y Catálogos.
- **✓** Escenario de Datos Generales, registro del presupuesto.
- **✓** Cálculo analítico de gastos generales.
- **✓** Configuraciones y Reportes.
- **✓** Practica Calificada 2.

#### **TEMA 03: SISTEMA DE INFORMACIÓN ECONÓMICA Y UNIFICADOS DE CONSTRUCCIÓN EN LA WEB**

- **✓** Consulta de Precios unificados de construcción en la web del INEI.
- **✓** Importación e Ingresos de precios.
- **✓** Cálculos, Configuraciones y Reportes.
- **✓** Incorporar, Modificar Duplicar Recursos
- **✓** Practica Calificada 3.

#### **TEMA 04: ANALISIS DE PRECIOS UNITARIOS**

- **✓** Factores de Rendimiento cantidad y cuadrilla en el presupuesto.
- **✓** Procesamiento del Presupuesto.
- **✓** Componentes del Precio Unitario.
- **✓** Duplicar e importar precios desde otro presupuesto.
- **✓** Inserción de Partidas Específicas.
- **✓** Inserción Subpartidas y sus precios unitarios.
- **✓** Adicionar Recursos existentes en la Base de Datos
- **✓** Crear Recursos no existentes en Base de Datos
- **✓** Reasignar recursos en el listado de precios.

#### **TEMA 05: CONTROL DE DATOS DEL PRESUPUESTO Y ANALISIS Y EXPORTACION**

- **✓** Elaboración de la Fórmula polinómica para cada subpresupuesto.
- **✓** Cálculo del factor de Reajuste K.
- **✓** Importar y Exportar Con PDF CREATOR
- **✓** Análisis desde Excel y Project.
- **✓** Nuevos Cálculos, Configuraciones y Reportes.
- **✓** Transportabilidad, Creación de una Copia de seguridad y Restauración de base de datos.
- **✓** Evaluación Final.

**Informes e Inscripciones**

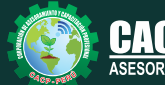

Cel.: **953620444** / **920029799** / **918343626** / **918371932** Fijo: **043-604932** - **064-583341** Email: info@cacperu.com Web: http://cacperu.com

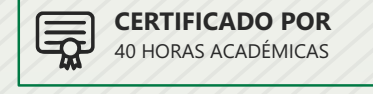

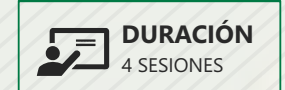

**CACP PERÚ** 

**04**

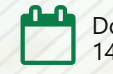

Domingo 31 de Mayo y 14 de junio de 2020

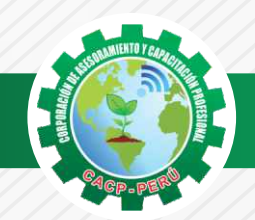

 $\bigtriangleup$ BCP)

## **INVERSIÓN:**

# **COSTO S./ 120.00 COSTO CORPORATIVO S./ 100.00**

## **MEDIO DE PAGO**

## BANCO DE CRÉDITO DEL PERÚ

N° CUENTA CORRIENTE EN SOLES:

## **310-2283477035**

#### Titular de la Cuenta:

 **CORPORACIÓN DE ASESORAMIENTO Y CAPACITACIÓN PROFESIONAL C.A.C.P. S.R.L**

**\*En caso de realizar pago mediante el banco adicionar S/. 7.50 por cada Transacción**

## **Interbank**

N° CUENTA CORRIENTE EN SOLES:

## **6203001670984**

Titular de la Cuenta: **CORPORACIÓN DE ASESORAMIENTO Y CAPACITACIÓN PROFESIONAL C.A.C.P. S.R.L**

**\*En caso de realizar pago mediante el banco adicionar S/. 5.00 por comisión de interplaza**

### **PAGOS A TRAVÉS DE:**

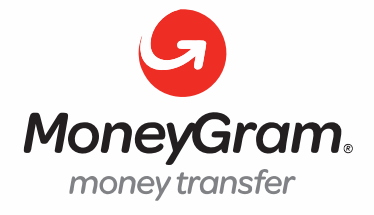

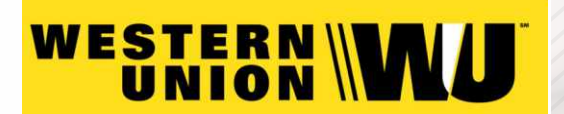

A nombre de**: MIJAIL ANDRE NUÑEZ GOMEZ** DNI**: 44348728**

#### **ENVÍO DEL MATERIAL EN FÍSICO, SIN COSTO ADICIONAL A NIVEL NACIONAL**

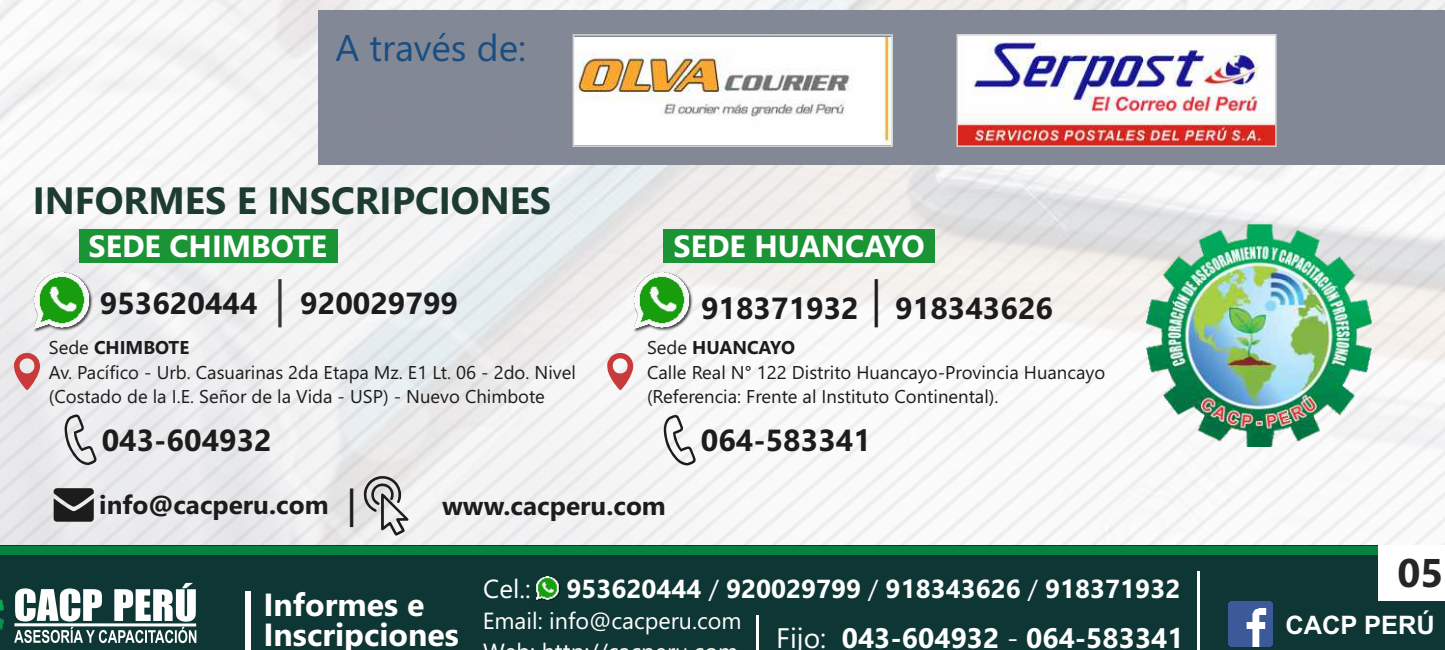

Web: http://cacperu.com